## Welcome to the JEA Awards Meeting

You have been joined to the meeting with your audio muted by default.

We will unmute your lines during the public comment time and provide opportunity for you to speak.

During the meeting, interested persons can also email Aileen Cruz at cruza@jea.com to submit public comments to be read during the meeting regarding any matter on the agenda for consideration. Public comments by e-mail must be received no later than 9:00 a.m. to be read during the public comment portion of the meeting.

Please contact Aileen Cruz by telephone at (904) 703-0996 or by email at cruza@jea.com if you experience any technical difficulties during the meeting.

Below is a summary of the meeting controls you will see at the bottom of your screen.

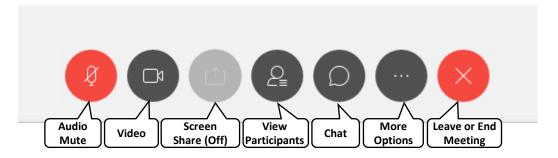